## **Flexi Gestion**

**L'énergie informatique**

## **Initiale**

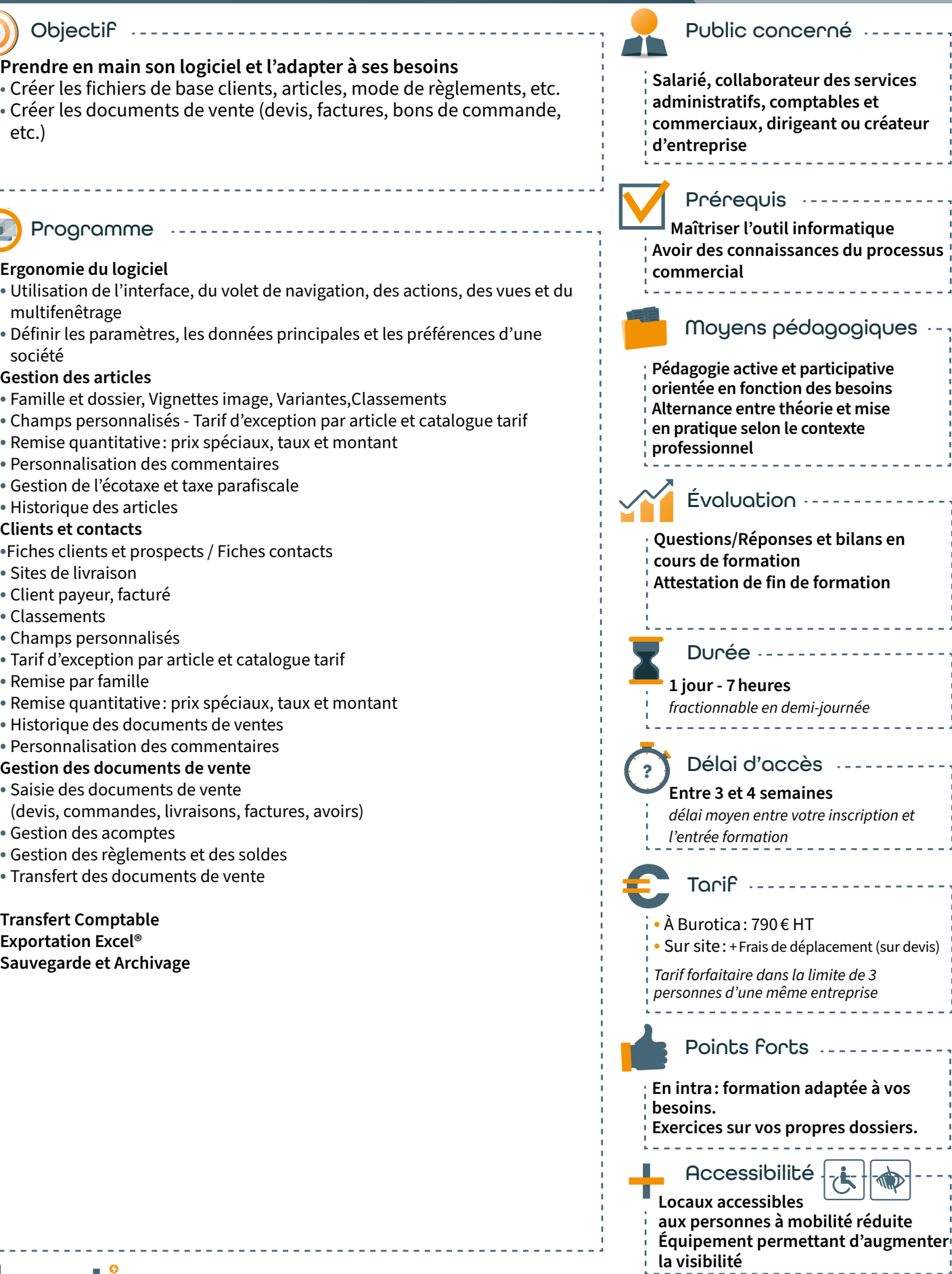

**Initiale**

EX gestion

*Edition 2021- V1*

**Edition 2021-1** 

5

 $\Rightarrow$ 

 $\vec{\mathcal{E}}$ 

 $HT$ 

÷

**informatique** 

<u>. . . . . . . . . . .</u>

 $- - - - - -$ 

ż,

 $\sqrt{2}$